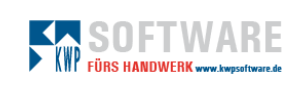

1

## kwp-bnWin.net Version 7.9 N3

CR Änderungsdokumentation vom 25.01.2024

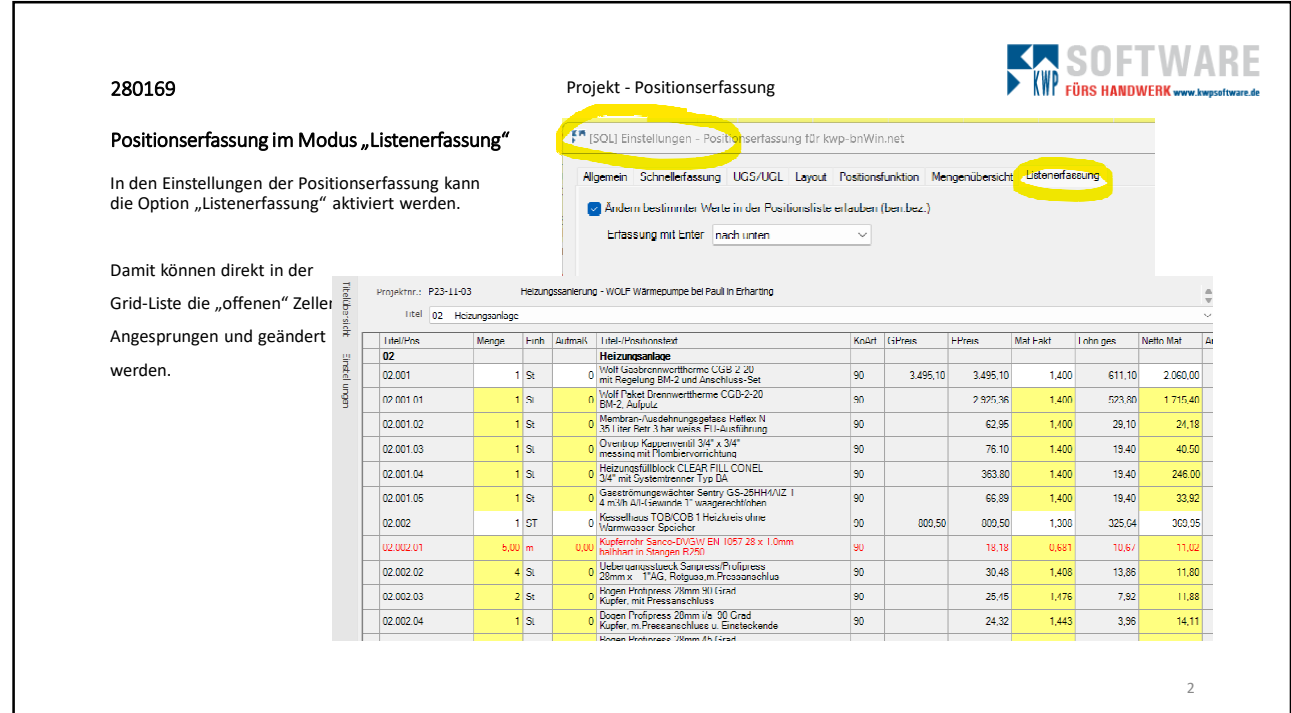

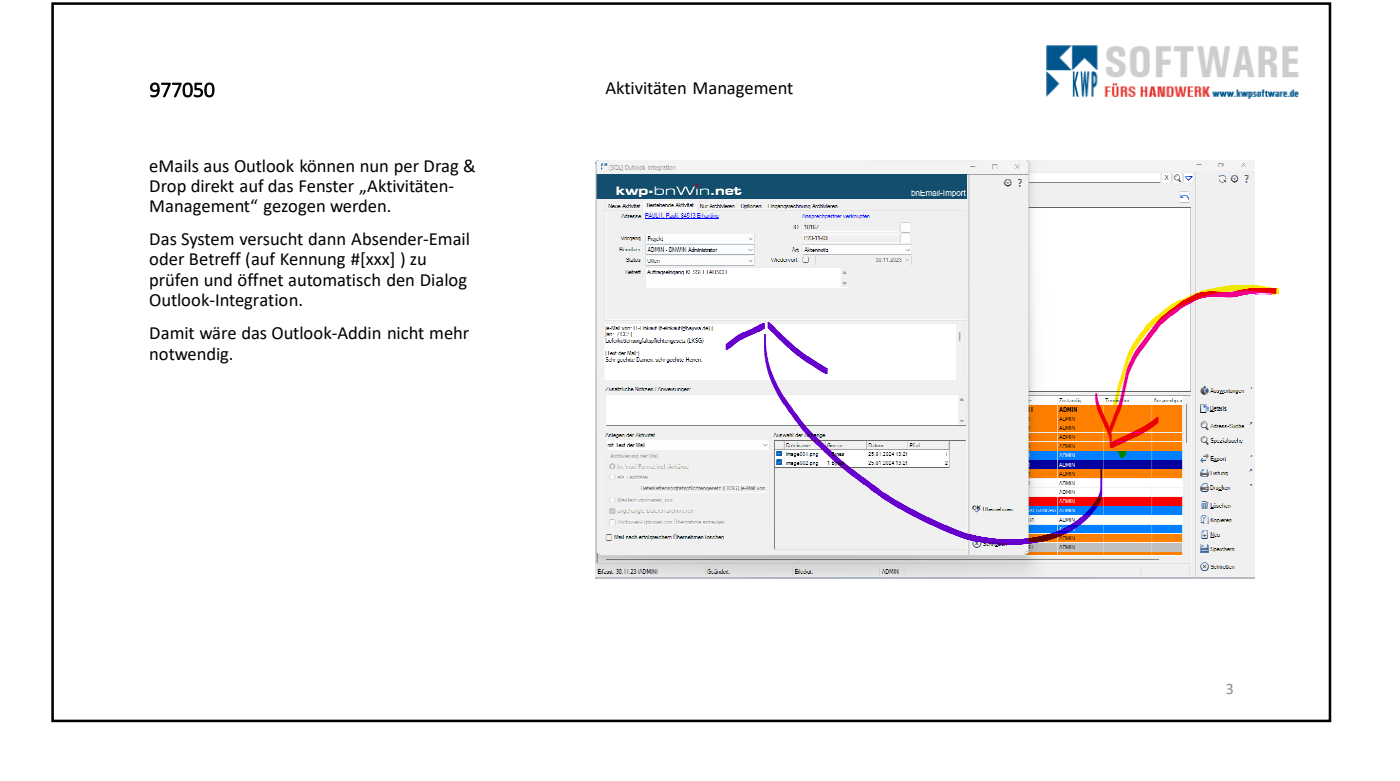

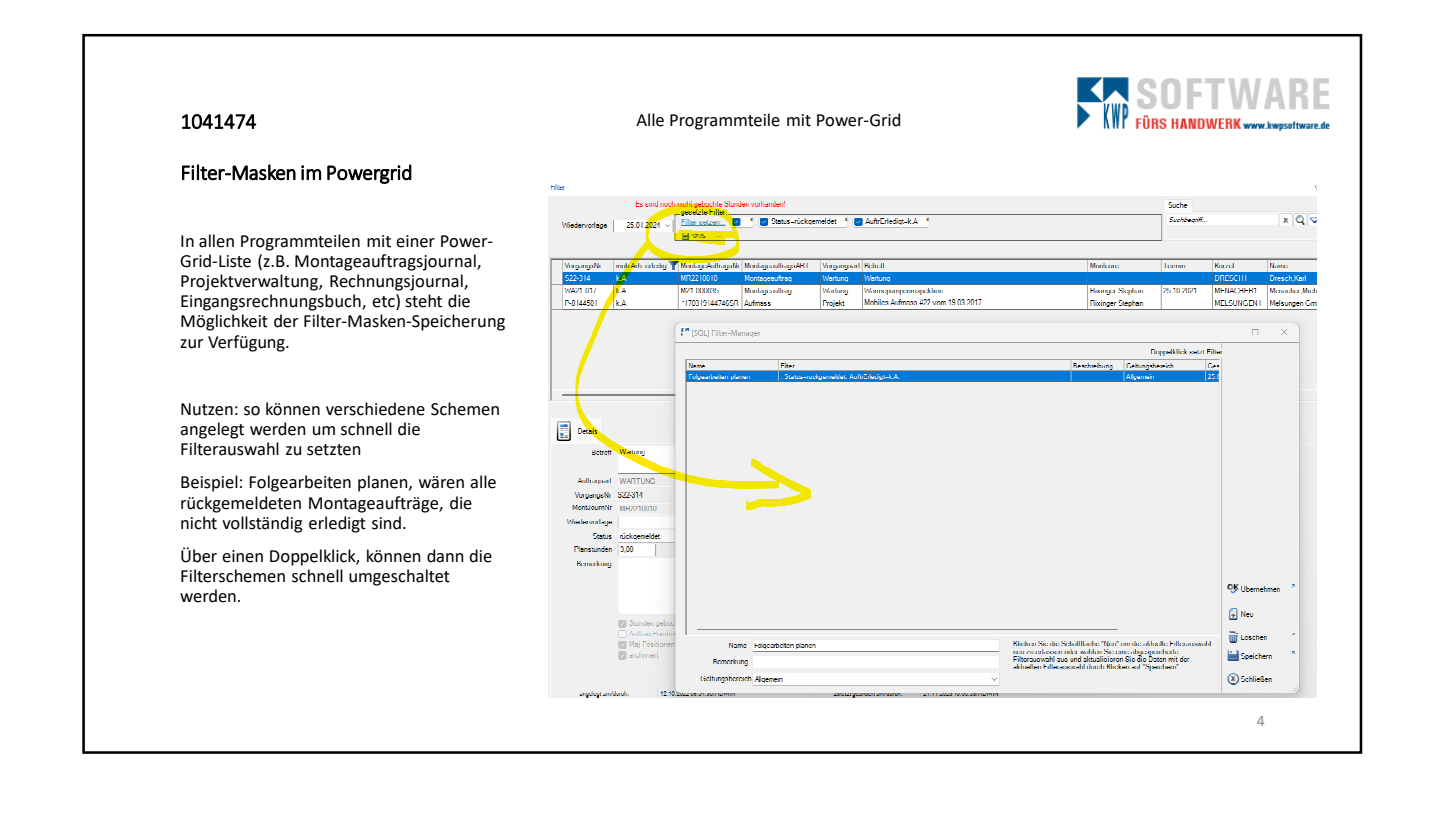

## 2

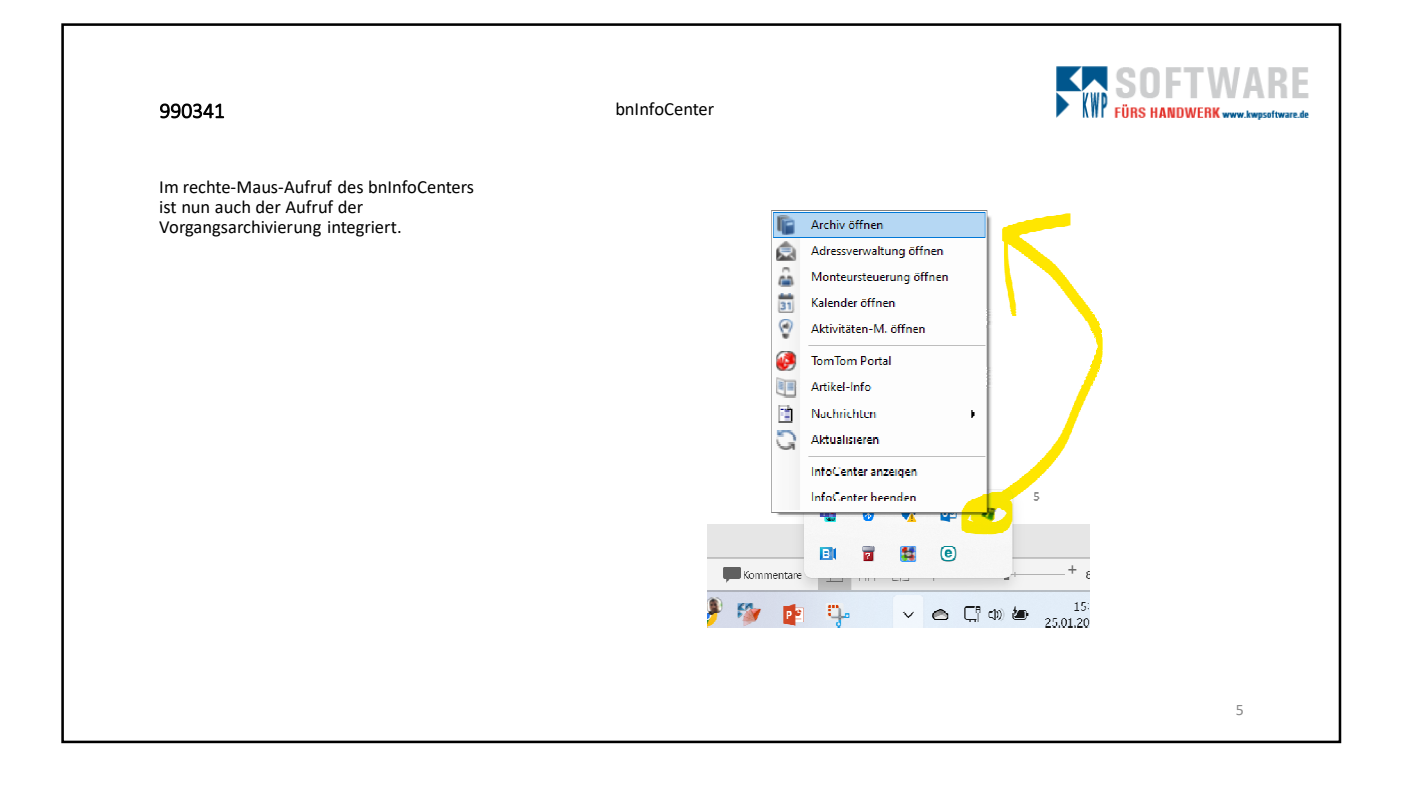